# Package 'fundiversity'

September 21, 2021

<span id="page-0-0"></span>Title Easy Computation of Alpha Functional Diversity Indices

Version 0.2.1

Description Computes 5 alpha-functional diversity indices: Functional Divergence (FDiv), Function Evenness (FEve), Functional Richness (FRic), Functional Dispersion (FDis) and Rao's entropy (Q) (reviewed in Villéger et al. 2008 [<doi:10.1890/07-1206.1>](https://doi.org/10.1890/07-1206.1)). Provides efficient and modular functions to compute functional diversity indices.

License GPL-3

Encoding UTF-8

LazyData true

RoxygenNote 7.1.2

Depends  $R (= 2.10)$ 

Imports future.apply, geometry, Matrix, vegan

**Suggests** test that  $(>= 3.0.0)$ , knitr, rmarkdown, memoise

URL <https://bisaloo.github.io/fundiversity/>,

<https://github.com/bisaloo/fundiversity>

BugReports <https://github.com/Bisaloo/fundiversity/issues>

Config/testthat/edition 3

VignetteBuilder knitr

NeedsCompilation no

Author Matthias Grenié [aut, cre] (<<https://orcid.org/0000-0002-4659-7522>>), Hugo Gruson [aut] (<<https://orcid.org/0000-0002-4094-1476>>)

Maintainer Matthias Grenié <matthias.grenie@gmail.com>

Repository CRAN

Date/Publication 2021-09-21 09:30:02 UTC

# <span id="page-1-0"></span>R topics documented:

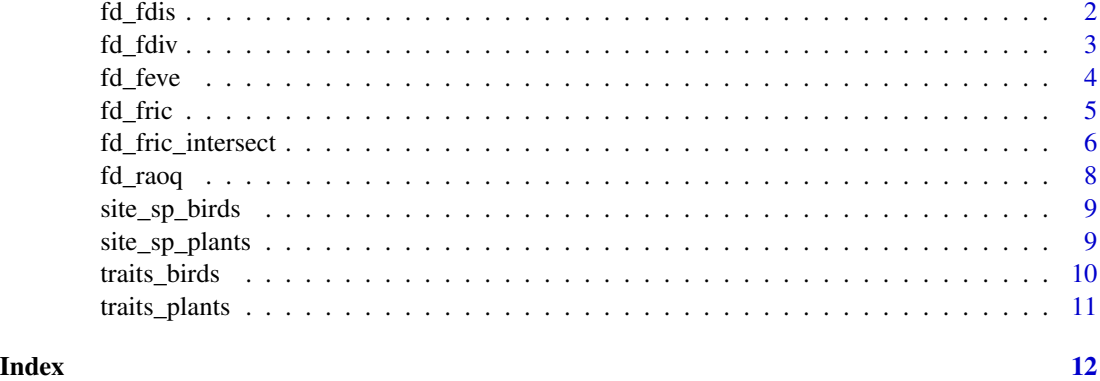

fd\_fdis *Compute Functional Dispersion (FDis)*

# Description

Compute Functional Dispersion (FDis)

#### Usage

fd\_fdis(traits, sp\_com)

# Arguments

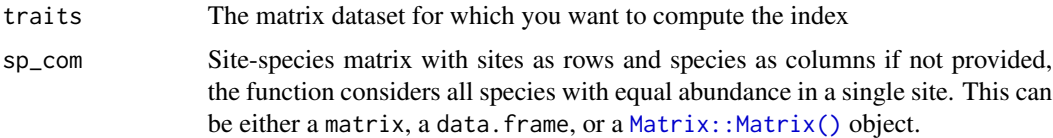

# Value

a data.frame with two columns:

- site the names of the sites as the row names of the input sp\_com,
- FDis the values of functional dispersion at each site.

NB: when a site contains no species FDis is equal to 0.

# Parallelization

The computation of this function can be parallelized thanks to [future::plan\(\)](#page-0-0). To get more information on how to parallelize your computation please refer to the parallelization vignette with: vignette("parallel",package = "fundiversity")

#### <span id="page-2-0"></span>fd\_fdiv 3

# References

Laliberté, E., & Legendre, P. (2010). A distance-based framework for measuring functional diversity from multiple traits. Ecology, 91(1), 299–305. doi: [10.1890/082244.1](https://doi.org/10.1890/08-2244.1)

# Examples

```
data(traits_birds)
data(site_sp_birds)
fd_fdis(traits_birds, site_sp_birds)
```
fd\_fdiv *Compute Functional Divergence (FDiv)*

#### Description

Compute Functional Divergence (FDiv)

#### Usage

fd\_fdiv(traits, sp\_com)

# Arguments

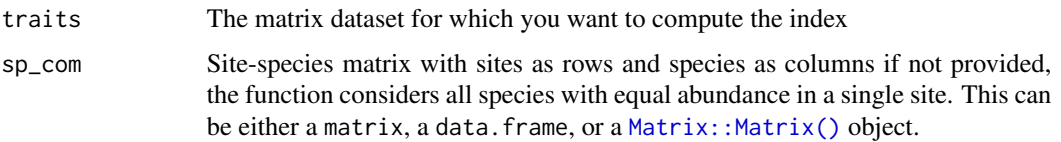

#### Details

By default, when loading fundiversity, the functions to compute convex hulls are [memoised](https://en.wikipedia.org/wiki/Memoization) through the memoise package if it is installed. To deactivate this behavior you can set the option fundiversity.memoise to FALSE by running the following line: options(fundiversity.memoise = FALSE). If you use it interactively it will only affect your current session. Add it to your script(s) or .Rprofile file to avoid toggling it each time.

# Value

a data.frame with two columns:

- site the names of the sites as the row names of the input sp\_com,
- FDiv the values of functional divergence at each site.

NB: when a site contains no species FDiv is equal to 0.

### <span id="page-3-0"></span>Parallelization

The computation of this function can be parallelized thanks to [future::plan\(\)](#page-0-0). To get more information on how to parallelize your computation please refer to the parallelization vignette with: vignette("parallel",package = "fundiversity")

# References

Villéger S., Mason N. W. H., Mouillot D. (2008), New multidimensional functional diversity indices for a multifaceted framework in functional ecology, Ecology 89(8), doi: [10.1890/071206.1](https://doi.org/10.1890/07-1206.1)

#### Examples

```
data(traits_birds)
fd_fdiv(traits_birds)
```
fd\_feve *Compute Functional Evenness (FEve)*

# Description

Compute Functional Evenness (FEve)

#### Usage

fd\_feve(traits = NULL, sp\_com, dist\_matrix = NULL)

#### Arguments

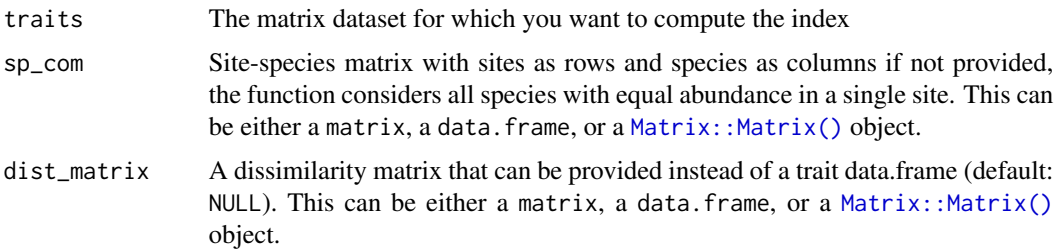

#### Value

a data.frame with two columns:

- site character column that contains site names based on input sp\_com row names,
- FEve numeric column that contains FEve values corresponding to each site.

NB: By definition FEve is equal to NA when the number of species per site is strictly lower than 3.

#### <span id="page-4-0"></span>fd\_fric 5

# Parallelization

The computation of this function can be parallelized thanks to future:: $plan()$ . To get more information on how to parallelize your computation please refer to the parallelization vignette with: vignette("parallel",package = "fundiversity")

#### References

Villéger, S., Mason, N.W.H., Mouillot, D., 2008. New Multidimensional Functional Diversity Indices for a Multifaceted Framework in Functional Ecology. Ecology 89, 2290–2301. doi: [10.1890/](https://doi.org/10.1890/07-1206.1) [071206.1](https://doi.org/10.1890/07-1206.1)

# Examples

data(traits\_birds) fd\_feve(traits\_birds)

<span id="page-4-1"></span>fd\_fric *Compute Functional Richness (FRic)*

#### Description

Functional Richness is computed as the volume of the convex hull from all included traits.

#### Usage

fd\_fric(traits, sp\_com, stand = FALSE)

#### Arguments

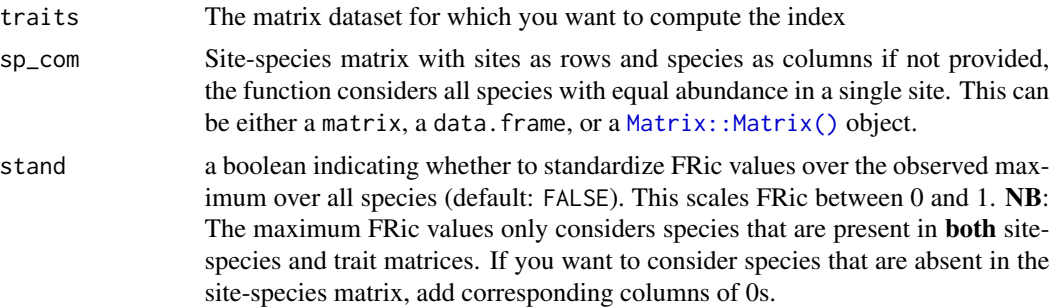

# Details

By default, when loading **fundiversity**, the functions to compute convex hulls are [memoised](https://en.wikipedia.org/wiki/Memoization) through the memoise package if it is installed. To deactivate this behavior you can set the option fundiversity.memoise to FALSE by running the following line: options(fundiversity.memoise = FALSE). If you use it interactively it will only affect your current session. Add it to your script(s) or .Rprofile file to avoid toggling it each time.

# <span id="page-5-0"></span>Value

a data.frame with two columns:

- site the names of the sites as the row names of the input sp\_com,
- FRic the values of functional richness at each site.

NB: FRic is equal to NA when there are strictly less species in a site than the number of provided traits.

### Parallelization

The computation of this function can be parallelized thanks to [future::plan\(\)](#page-0-0). To get more information on how to parallelize your computation please refer to the parallelization vignette with: vignette("parallel",package = "fundiversity")

#### References

Cornwell W. K., Schwilk D. W., Ackerly D. D. (2006), A trait-based test for habitat filtering; convex hull volume, Ecology 84(6), doi: [10.1890/00129658\(2006\)87\[1465:ATTFHF\]2.0.CO;2](https://doi.org/10.1890/0012-9658(2006)87[1465:ATTFHF]2.0.CO;2)

# Examples

```
data(traits_birds)
fd_fric(traits_birds)
```
fd\_fric\_intersect *Intersection between convex hulls of pairs of sites*

#### Description

Compute volume of the intersection of the convex hulls of all pairs of sites (including self-intersection, which corresponds to their convex hull). Note that when standardizing convex hulls of intersections, this function uses the convex hull of all provided traits, thus standardized volume of self-intersection hulls can be lower than one.

#### Usage

```
fd_fric_intersect(traits, sp_com, stand = FALSE)
```
#### Arguments

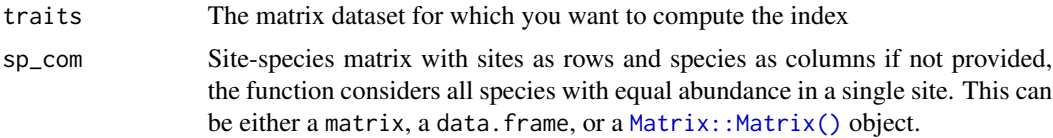

<span id="page-6-0"></span>stand a boolean indicating whether to standardize FRic values over the observed maximum over all species (default: FALSE). This scales FRic between 0 and 1. NB: The maximum FRic values only considers species that are present in both sitespecies and trait matrices. If you want to consider species that are absent in the site-species matrix, add corresponding columns of 0s.

### Details

By default, when loading **fundiversity**, the functions to compute convex hulls are [memoised](https://en.wikipedia.org/wiki/Memoization) through the memoise package if it is installed. To deactivate this behavior you can set the option fundiversity.memoise to FALSE by running the following line: options(fundiversity.memoise = FALSE). If you use it interactively it will only affect your current session. Add it to your script(s) or .Rprofile file to avoid toggling it each time.

#### Value

a data.frame with three columns:

- first\_site the names of the first site used in the pair sp\_com,
- second\_site the names of the first site used in the pair,
- FRic\_intersect the volume of the convex hulls intersection of each pair of site.

NB: FRic\_intersect is equal to NA when there are strictly less species in one of the sites than the number of provided traits.

# Parallelization

The computation of this function can be parallelized thanks to future:: $plan()$ . To get more information on how to parallelize your computation please refer to the parallelization vignette with: vignette("parallel",package = "fundiversity")

# See Also

[fd\\_fric\(\)](#page-4-1), [geometry::intersectn\(\)](#page-0-0), [geometry::convhulln\(\)](#page-0-0)

# Examples

```
data(traits_birds)
fd_fric_intersect(traits_birds)
```
<span id="page-7-0"></span>

# Description

Compute Rao's entropy index (Rao's Q)

# Usage

 $fd\_raoq(trainits = NULL, sp\_com, dist\_matrix = NULL)$ 

#### Arguments

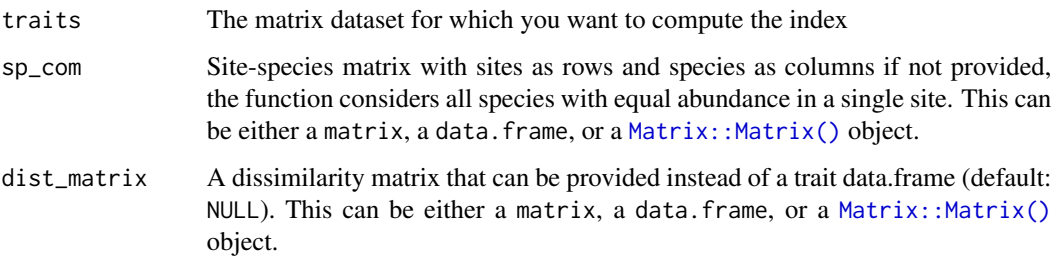

# Value

a data.frame with two columns:

- site the names of the sites as the row names of the input sp\_com,
- Q the values of Rao's quadratic entropy at each site.

NB: Rao's quadratic entropy is 0 when there are no species in the site.

# References

Pavoine S., Dolédec S. (2005). The apportionment of quadratic entropy: a useful alternative for partitioning diversity in ecological data. Environmental and Ecological Statistics, 12(2), 125–138. doi: [10.1007/s1065100510372](https://doi.org/10.1007/s10651-005-1037-2)

# Examples

```
data(traits_birds)
fd_raoq(traits_birds)
```
<span id="page-8-0"></span>

#### Description

Presences and absences of birds at different elevations along a tropical gradient. Species names are indicated as column names.

#### Usage

site\_sp\_birds

# Format

A matrix with 217 columns (1 per species) and 8 rows:

elev\_250 is species present at 250 m elevation? 0=No, 1=Yes elev\_500 is species present at 500 m elevation? 0=No, 1=Yes elev\_1000 is species present at 1000 m elevation? 0=No, 1=Yes elev\_1500 is species present at 1500 m elevation? 0=No, 1=Yes elev\_2000 is species present at 2000 m elevation? 0=No, 1=Yes elev\_2500 is species present at 2500 m elevation? 0=No, 1=Yes elev\_3000 is species present at 3000 m elevation? 0=No, 1=Yes elev\_3500 is species present at 3500 m elevation? 0=No, 1=Yes

#### Source

Nowak, Larissa et al. (2019), Data from: Projecting consequences of global warming for the functional diversity of fleshy-fruited plants and frugivorous birds along a tropical elevational gradient, Dryad, Dataset, doi: [10.5061/dryad.c0n737b](https://doi.org/10.5061/dryad.c0n737b)

site\_sp\_plants *Site-species matrix of plants along a Tropical Gradient*

# Description

Presences and absences of plants at different elevations along a tropical gradient. Species names are indicated as column names.

#### Usage

site\_sp\_plants

# <span id="page-9-0"></span>Format

A matrix with 392 columns (1 per species) and 10 rows:

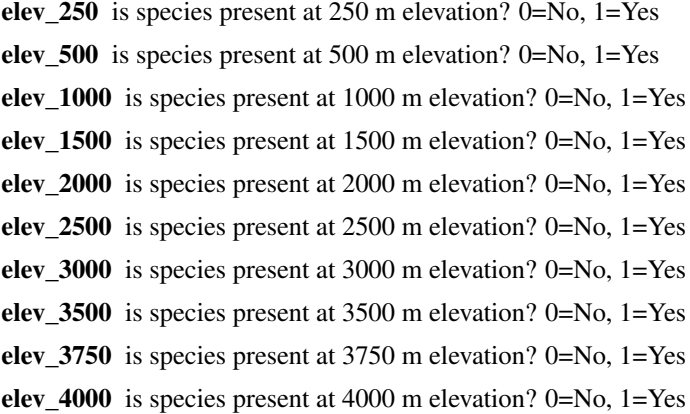

#### Source

Nowak, Larissa et al. (2019), Data from: Projecting consequences of global warming for the functional diversity of fleshy-fruited plants and frugivorous birds along a tropical elevational gradient, Dryad, Dataset, doi: [10.5061/dryad.c0n737b](https://doi.org/10.5061/dryad.c0n737b)

traits\_birds *Functional Traits of Frugivorous Birds along a Tropical Gradient*

#### Description

A dataset containing some functional traits of frugivorous birds in the Manú biosphere reserve, southeast Peru. Given are species mean trait values. The row names of the dataset give species names. Morphological traits have been measured on museum specimen following Eck et al.(2011). Traits have been measured only for adult and, if possible, for a minimum of two female and two male specimens. Body mass was taken from Dunning et al. (2007).

### Usage

traits\_birds

#### Format

A data frame with 217 rows and 4 variables:

Bill.width..mm. bill width, in mm Bill.length..mm. bill length, in mm Kipp.s.index Kipp's index indicating wing Pointedness Bodymass..g. adult's bodymass, in g

#### <span id="page-10-0"></span>traits\_plants 11

#### Source

Nowak, Larissa et al. (2019), Data from: Projecting consequences of global warming for the functional diversity of fleshy-fruited plants and frugivorous birds along a tropical elevational gradient, Dryad, Dataset, doi: [10.5061/dryad.c0n737b](https://doi.org/10.5061/dryad.c0n737b)

traits\_plants *Functional Traits of Fleshy-fruit plants along a Tropical Gradient*

# Description

Taxonomy and functional traits of 392 fleshy-fruited plant species from the Manu National Park in south-east Peru. Given are fruit length and width (mm), plant height (m) and crop mass (g). Fruit traits have been measured on fresh fruit samples. Number of fruits per plant (used to determine the crop mass) and plant height have been estimated in the field. Species names are indicated as row names.

#### Usage

traits\_plants

#### Format

A data frame with 392 rows and 4 variables:

Fruit.length..mm. fruit length, in mm

Fruit.width..mm. fruit width, in mm

Plant.height..m. plant height, in m

Crop.mass..g. seed mass, in g

#### Source

Nowak, Larissa et al. (2019), Data from: Projecting consequences of global warming for the functional diversity of fleshy-fruited plants and frugivorous birds along a tropical elevational gradient, Dryad, Dataset, doi: [10.5061/dryad.c0n737b](https://doi.org/10.5061/dryad.c0n737b)

# <span id="page-11-0"></span>Index

∗ datasets site\_sp\_birds, [9](#page-8-0) site\_sp\_plants, [9](#page-8-0) traits\_birds, [10](#page-9-0) traits\_plants, [11](#page-10-0) fd\_fdis, [2](#page-1-0) fd\_fdiv, [3](#page-2-0) fd\_feve, [4](#page-3-0) fd\_fric, [5](#page-4-0) fd\_fric(), *[7](#page-6-0)* fd\_fric\_intersect, [6](#page-5-0) fd\_raoq, [8](#page-7-0) future::plan(), *[2](#page-1-0)*, *[4](#page-3-0)[–7](#page-6-0)* geometry::convhulln(), *[7](#page-6-0)* geometry::intersectn(), *[7](#page-6-0)* Matrix::Matrix(), *[2](#page-1-0)[–6](#page-5-0)*, *[8](#page-7-0)*

site\_sp\_birds, [9](#page-8-0) site\_sp\_plants, [9](#page-8-0)

traits\_birds, [10](#page-9-0) traits\_plants, [11](#page-10-0)